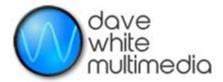

## A simple way to upload any file, any size to my hosting server

Just use the freeware FileZilla, widely recognized as the standard, and recommended by GoDaddy.com

Here is the generic download page: <a href="https://filezilla-project.org/download.php?show\_all=1">https://filezilla-project.org/download.php?show\_all=1</a>

Install the FileZilla application and set the parameters at the top like this:

Host: ftp://davewhitemultimedia.com

Username: dwmguest

Password: GuestFTP4dwm!

## Here is what to expect:

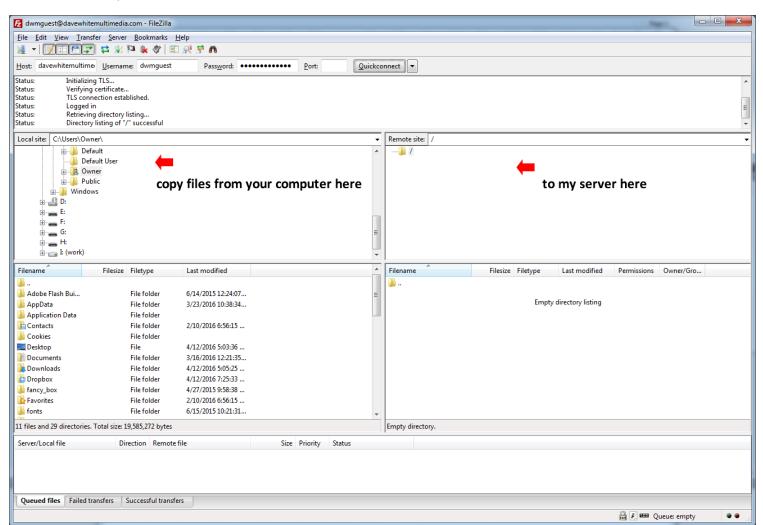

You should be able to drag files from directories on the left to the server on the right to upload.